- 13 ISBN 9787040197907
- 10 ISBN 7040197901

出版时间:2006-6

页数:238

版权说明:本站所提供下载的PDF图书仅提供预览和简介以及在线试读,请支持正版图书。

## www.tushu111.com

 我很高兴看到,根据全国哲学社会科学"十五"规划重点课题"职业教育与就业准入制度互动关  $\frac{1}{2}$  , and  $\frac{1}{2}$  , and  $\frac{1}{2}$  , and  $\frac{1}{2}$  , and  $\frac{1}{2}$  , and  $\frac{1}{2}$  , and  $\frac{1}{2}$  , and  $\frac{1}{2}$  , and  $\frac{1}{2}$  , and  $\frac{1}{2}$  , and  $\frac{1}{2}$  , and  $\frac{1}{2}$  , and  $\frac{1}{2}$  , and  $\frac{1}{2}$  , a 专业'双证课程'培养方案"。该培养方案的系列配套教材,将由高等教育出版社出版。 中等职

 $\mu$ 

强职业教育的适应性和针对性;要实行产教结合,加强校企合作,积极开展"订单式"培养;要优化  $\frac{1}{2}$  and  $\frac{1}{2}$  and  $\frac{1}{2}$  a

 $\mu$ 

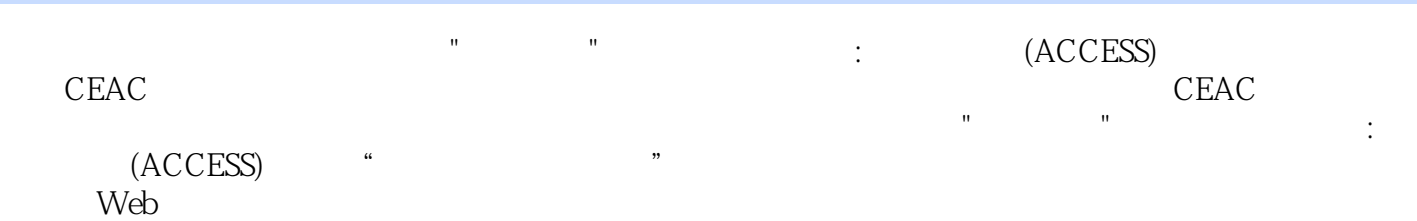

1 1.1 Access 2003 1.1.1 Access 2003 1.1.2 Access 2003 1.1.3 1.1.4 Access 2003 1.2 Access 2003 1.2.1 Access 2003 1.2.2  $1.23$  1.3  $1.31$   $1.32$  1.2  $2.1$  2.1.1  $2.1.2$  2.2 Access 2003  $2.2$  1Access 2003  $2.22$   $2.23$   $2.3$   $3.1$   $3.1.1$   $3.1.2$  $31.3$   $31.4$   $32$   $321$   $322$   $323$ 3.24 3.3 3.31 3.3.2 3.3.3 3.3.4 3.3.5 3.3.6  $34$   $341$   $342$   $343$   $35$   $351$  $352$   $353$   $36$   $361$   $362$   $363$   $3$ 第4章查询 4.1创建选择查询 4.1.1使用"查询向导"创建查询 4.1.2使用设计视图创建查询 4.1.3多表查询 4.1.4 4.2 4.2.1 4.2.2 4.2.3  $43$  4.4  $45$  4.51 4.5.2 45.3 4.5.4 4.6 SQL 4.6.1 SQL46.2 SQL 4.6.3 SQL 4 5 5.1 5.1.1 5.1.2 5.1.3 5.2 5.2.1 "  $\degree$  5.2.2 "  $\degree$  5.2.3 "  $\degree$  5.2.4 "  $\frac{1}{2}$  5.3 5.31 5.3.2 5.3.3 5.3.4  $5.35$  5.6 6.1 6.1.1 6.1.2 "  $"$  6.1.3 "  $"$  6.1.4 6.2 6.3  $631$  6.32 6.33 6.4 6.5 6.51 6.5.2 6.5.3 6.7 7.1 7.1.1 7.1.2 7.1.3 7.2  $7.21$   $7.22$   $7.3$   $7.31$   $7.32$ 7 8 Web 8.1 8.1.1 8.1.2 8.1.3 a 8.2 a 8.2.1 a 8.2.2 a 8.2.3 a 8.3 8.3.1 8.3.2 IE 8.9 9.1  $9.1.1$   $9.1.2$   $9.2$   $9.2.1$   $9.2.2$   $9.3$  $9.4$  9.4.1  $9.42$  9.4.3  $9 \quad 10 \quad$ "  $10.1$  10.1.1  $10.1.2$  $101.3$   $102$   $1021$   $1022$   $1023$  " 10.2.4 OLE 10.2.5 10.3 10.31 10.3.2 10.4  $10.41$  10.4.2  $10.5$  10.5.1  $10.52$ 10.6 10.6.1 Web 10.6.2 Web 10.7 10.7.1 10.7.2 10.8 10.81 " " " " 10.82 " " 10.9  $10.91$   $10.92$   $SQL$ 

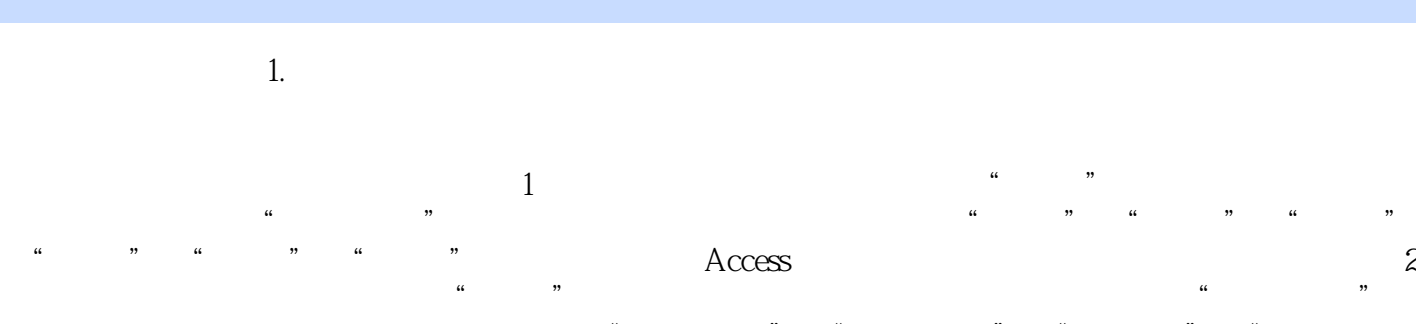

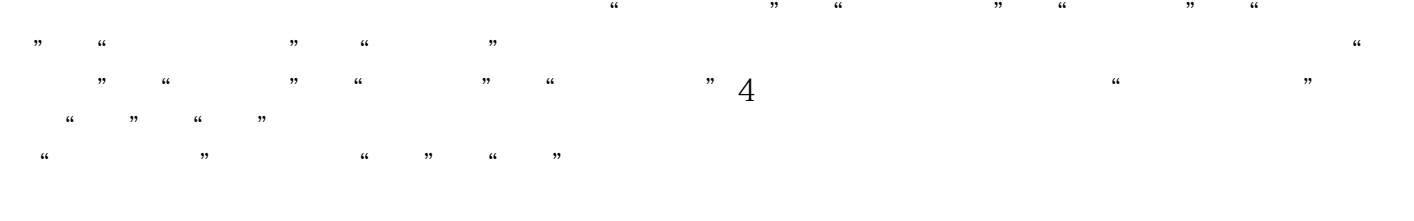

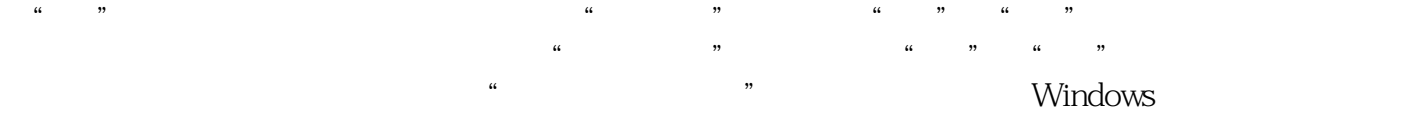

 $\lambda$ 

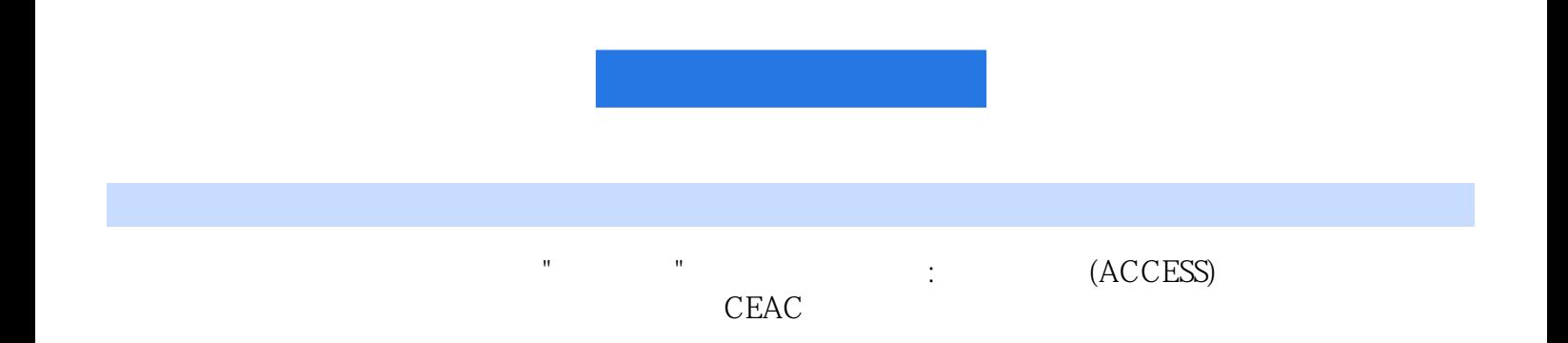

本站所提供下载的PDF图书仅提供预览和简介,请支持正版图书。

:www.tushu111.com